# **ENCOURS ACOMPTES AVANCES**

#### • **Description générale :**

Rapport de situation de l'encours partiel d'un tiers. Permet de voir la liste les acomptes sur commandes et des avances sur contrats.

### • **Cas d'utilisation :**

Cet état permet de visualiser les montants des acomptes versés par le tiers. Somme globale des règlement reçus en avance.

### • **Paramètres de sélection :**

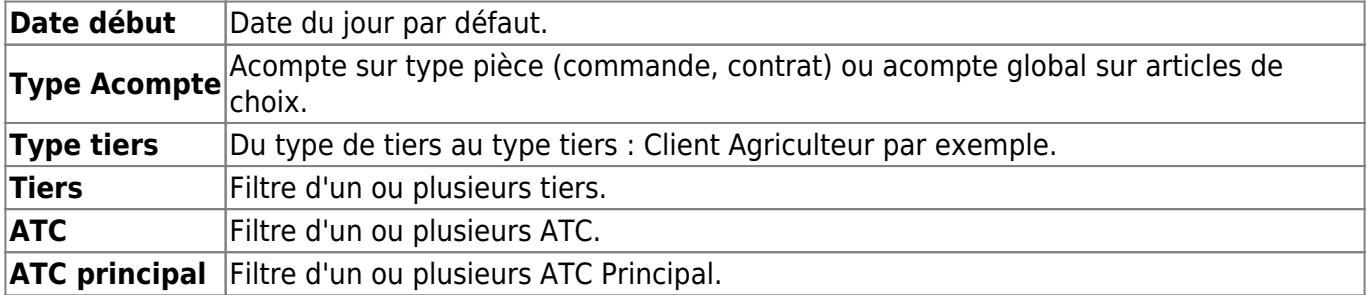

#### • **Exemples d'édition :**

## **Type de tiers sélectionné : Agriculteurs Appro.**

 $\pmb{\times}$ 

## • **Lien interactif :**

Pièce individuelle

From:

<https://wiki.atys.analys-informatique.com/>- **Wiki Atys**

Permanent link:

**[https://wiki.atys.analys-informatique.com/doku.php?id=wiki:editions:catalog:comptaauxilliaire\\_encoursacomptesavances](https://wiki.atys.analys-informatique.com/doku.php?id=wiki:editions:catalog:comptaauxilliaire_encoursacomptesavances)**

Last update: **2024/01/24 18:46**